## Package 'cpp11armadillo'

July 4, 2024

Type Package Title An 'Armadillo' Interface Description Provides function declarations and inline function definitions that facilitate communication between R and the 'Armadillo' 'C++' library for linear algebra and scientific computing. Version 0.2.8 Suggests cpp11, desc, knitr, mockery, rmarkdown, testthat (>= 3.0.0), withr **Depends**  $R(>= 3.5.0)$ License Apache License (>= 2) BugReports <https://github.com/pachadotdev/cpp11armadillo/issues> URL <https://pacha.dev/cpp11armadillo/>, <https://github.com/pachadotdev/cpp11armadillo> LazyData true RoxygenNote 7.3.1 Encoding UTF-8 VignetteBuilder knitr Config/testthat/edition 3 NeedsCompilation no Author Mauricio Vargas Sepulveda [aut, cre] (<<https://orcid.org/0000-0003-1017-7574>>) Maintainer Mauricio Vargas Sepulveda <m.sepulveda@mail.utoronto.ca> Repository CRAN Date/Publication 2024-07-04 21:00:02 UTC

### **Contents**

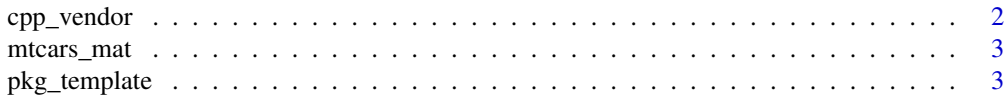

#### <span id="page-1-0"></span>**Index** [5](#page-4-0). The second state of the second state of the second state of the second state of the second state of the second state of the second state of the second state of the second state of the second state of the second

cpp\_vendor *Vendor the cpp11 and cpp11armadillo dependency*

#### Description

Vendoring is the act of making your own copy of the 3rd party packages your project is using. It is often used in the go language community.

#### Usage

cpp\_vendor(dir = NULL, subdir = "/inst/include")

#### Arguments

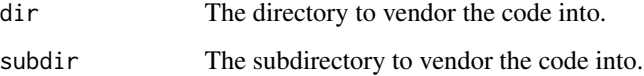

#### Details

This function vendors cpp11 and cpp11armadillo into your package by copying the cpp11 and cpp11armadillo headers into the 'inst/include' folder and adding 'cpp11 version: XYZ' and 'cpp11armadillo version: XYZ' to the top of the files, where XYZ is the version of cpp11 and cpp11armadillo currently installed on your machine.

Vendoring places the responsibility of updating the code on you. Bugfixes and new features in cpp11 and cpp11armadillo will not be available for your code until you run 'cpp\_vendor()' again.

#### Value

The file path to the vendored code (invisibly).

#### Examples

```
# create a new directory
dir <- tempdir()
dir.create(dir)
# vendor the cpp11 headers into the directory
cpp_vendor(dir)
```
<span id="page-2-0"></span>

#### Description

Reshaped dataframe to test Armadillo linear algebra functions with simple linear models of the form  $mpg_i = a + b cyl_i$  or  $mpg_i = b cyl_i + c_l cyl4_i + c_l cyl6_i + c_l 3 cyl8_i$ 

#### Usage

mtcars\_mat

#### Format

A list with two matrices: 'y' and 'x', where 'y' is the 'mpg' variable and 'x' is a matrix with the rest of the dataset.

#### Source

R's 'mtcars' dataset.

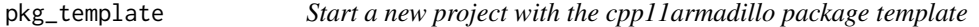

#### Description

Start a new project with the cpp11armadillo package template

#### Usage

```
pkg_template(path = NULL, pkgname = NULL)
```
#### Arguments

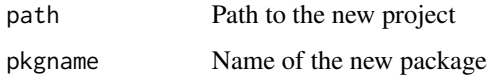

#### Value

The file path to the copied template (invisibly).

4 pkg\_template

#### Examples

```
# create a new directory
dir <- tempdir()
dir.create(dir)
```
# copy the package template into the directory pkg\_template(dir, "mynewpkg")

# <span id="page-4-0"></span>Index

∗ datasets

mtcars\_mat, [3](#page-2-0)

cpp\_vendor, [2](#page-1-0)

mtcars\_mat, [3](#page-2-0)

pkg\_template, [3](#page-2-0)